## SAP ABAP table /SAPSLL/PRFCALC {SLL: Preference: Log: General Data for Calculation Run}

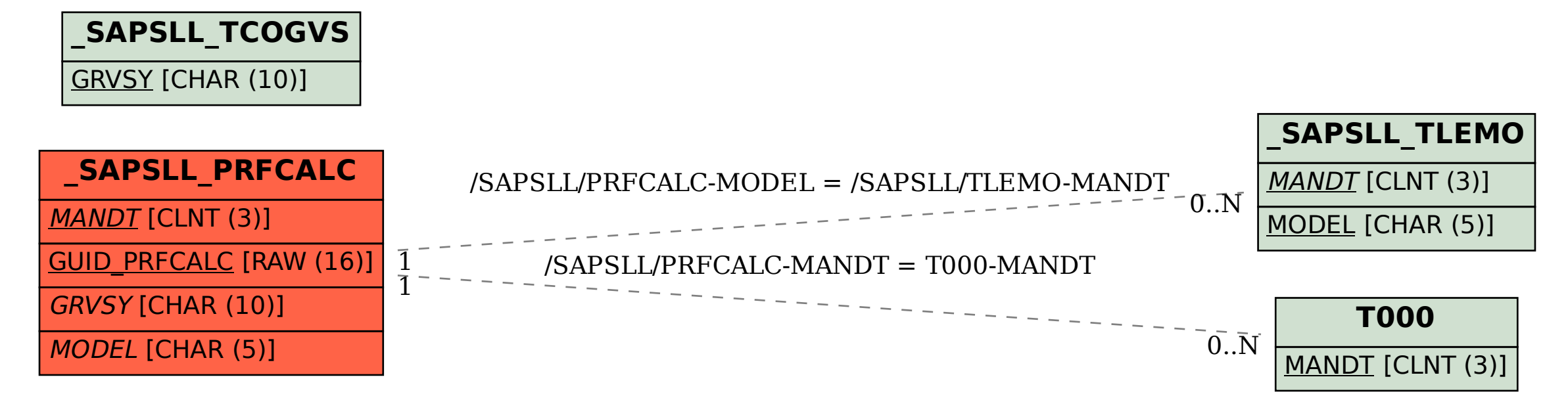